The EmployerPay Portal is a secure SuperStream-compliant solution that lets you pay your employees' super and send contribution details to all their super funds.

The Portal has been designed to make uploading your employees' superannuation contribution files seamless and simple.

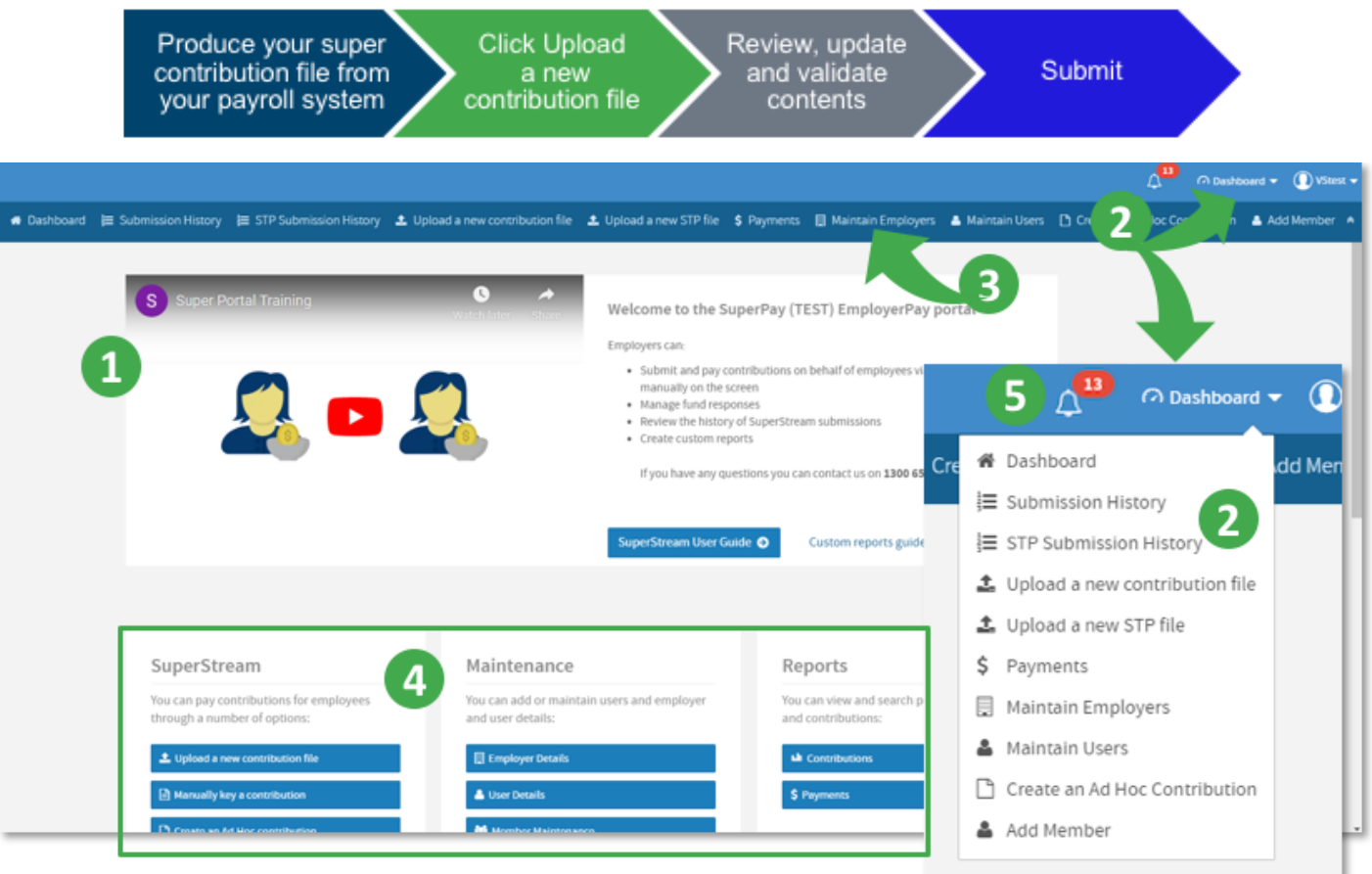

The **training video** provides an overview of the functions in the Portal. (**Note**: These Portal functions are also detailed in quick reference guides like this one.)

The **Navigation** menu provides access to Portal functions in a droplist.

For quick access the **toolbar** provides the same Portal functions as on the Navigation menu. If the toolbar is not visible, click the small chevron to the right of your login name.

- Functions are also available via the panels: **SuperStream** functions, **Maintenance** functions and **Reports**. See the next page for more details on each function.
- The Notifications indicator (the bell icon  $\triangle$ ) has a number counter display that alerts you if there are notification messages. Click the icon for more information about the type of notifications, then click on **Show All Notifications** to view the details.

It is more important to take note of notifications on the History Submissions screen as those notifications will require your immediate action.

**SuperChoice** 

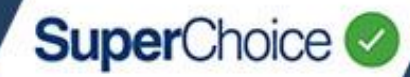

Panels group similar functions for easy selection:

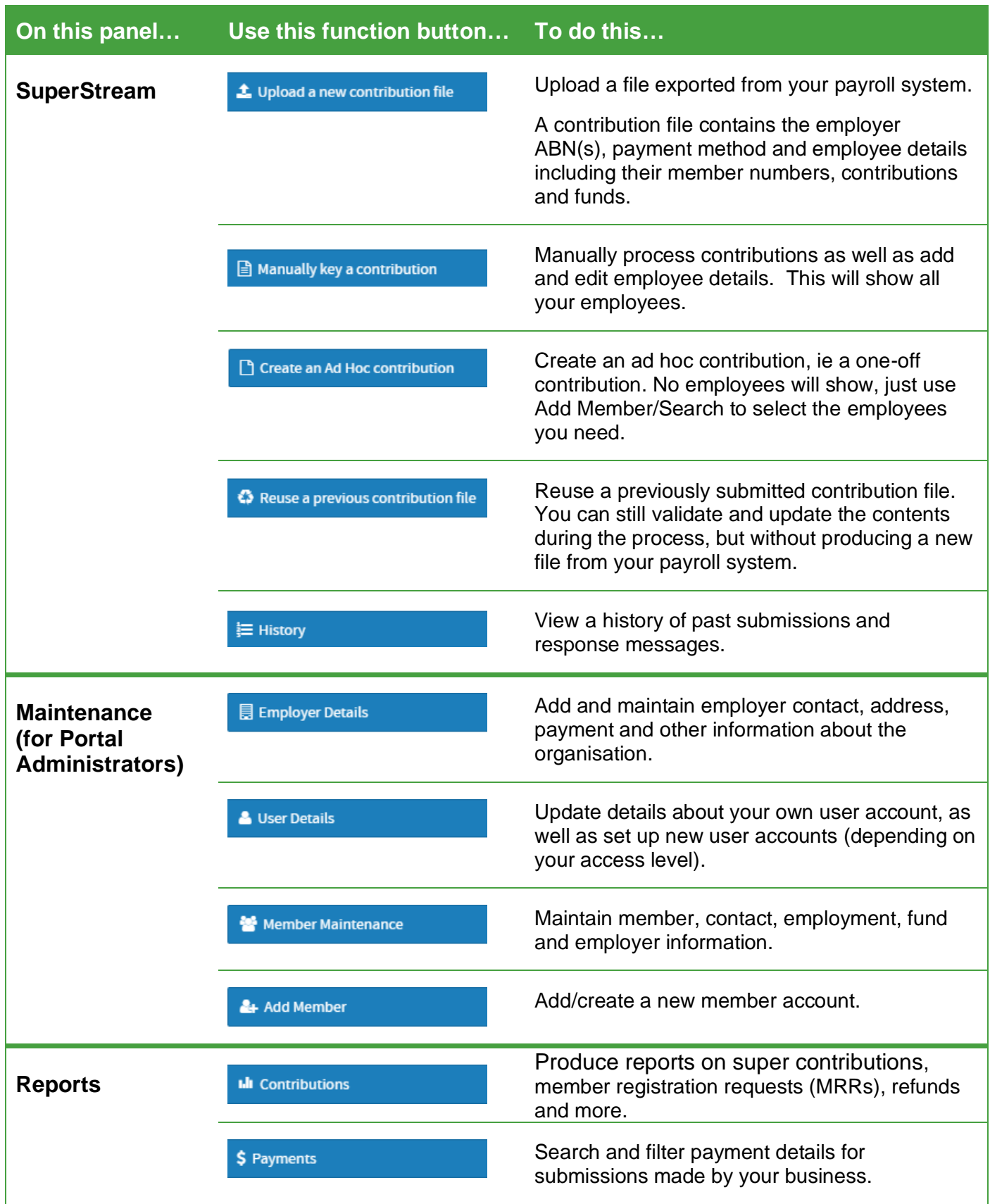

Many of these functions are also available on the Navigation menu and the toolbar.

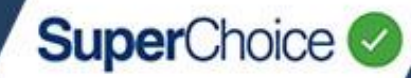

Within a number of functions, information is displayed in grids with icons on rows that show additional information and actions. Hover over an icon for a tooltip on its function. (The full details on functions in specific grids are covered in the relevant quick reference guides.) This example shows the History view and its grid.

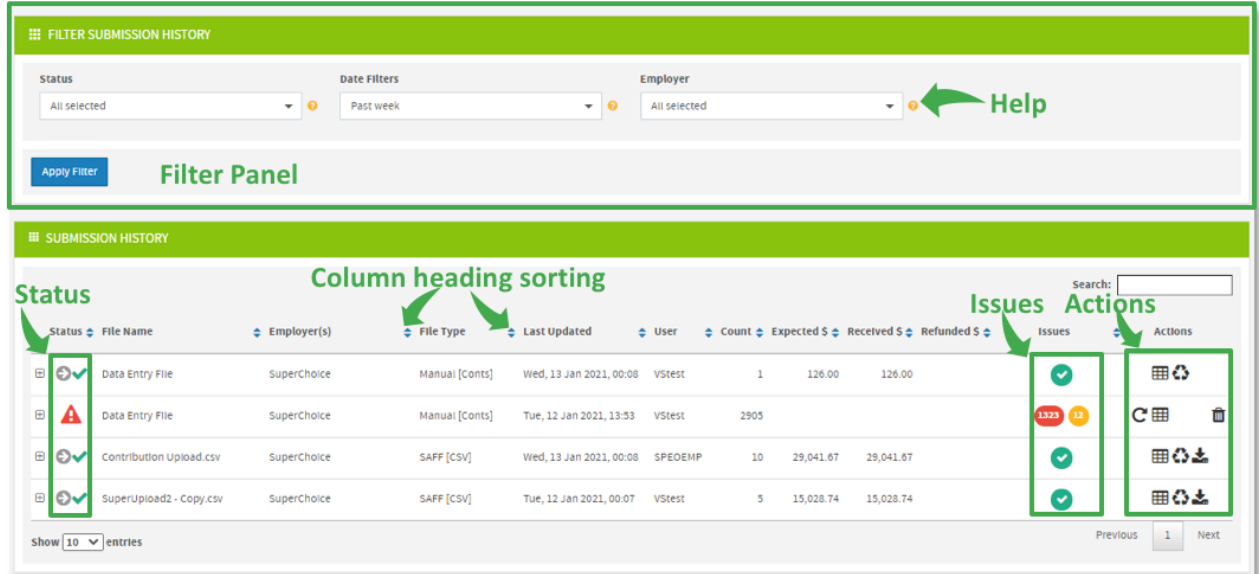

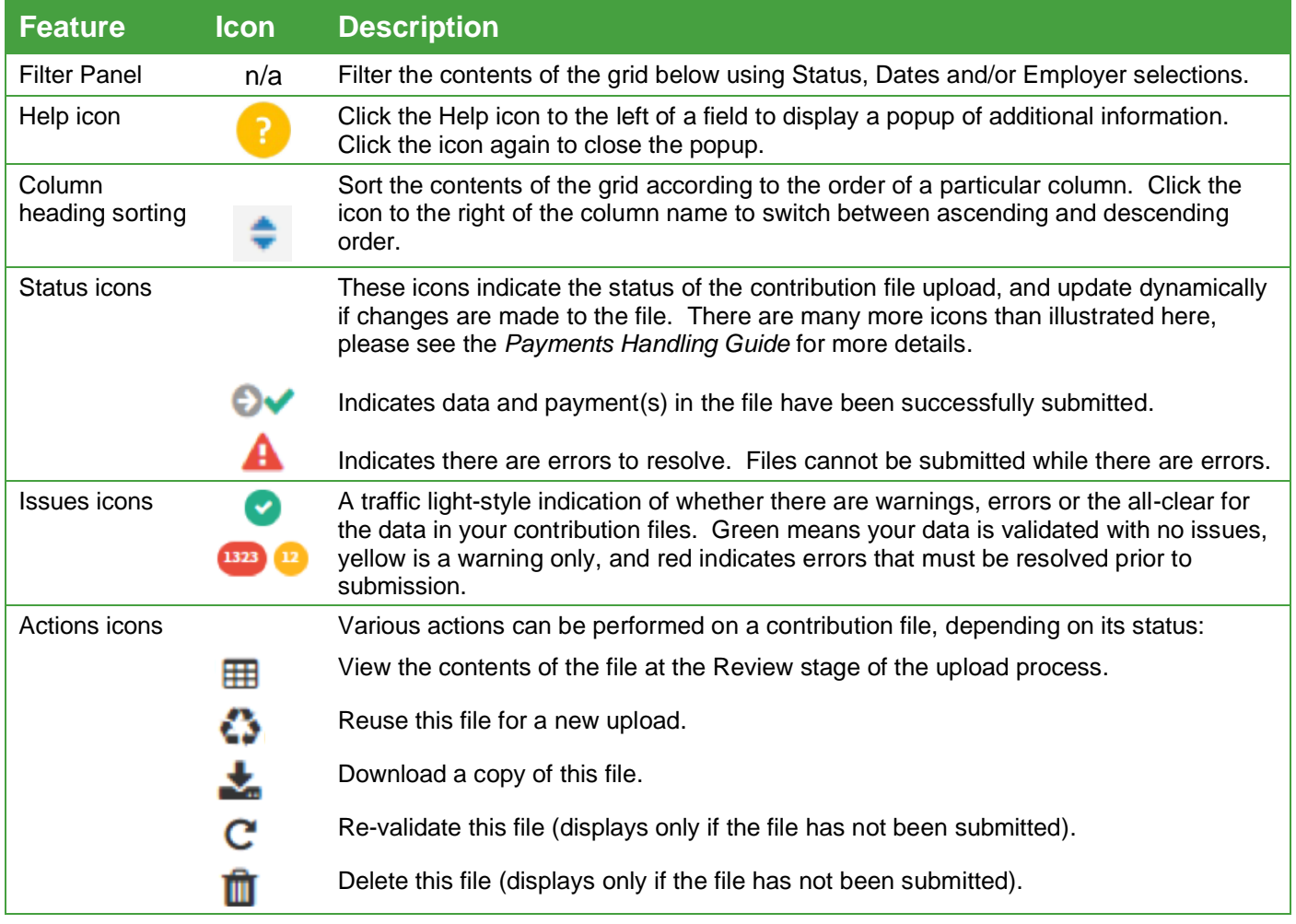

© 2021 SuperChoice Services Pty Limited. All rights reserved. ABN 78 109 509 739

SuperChoice Services Pty Limited (ACN 109 509 739), Authorised Representative (Number 336522) of PayClear Services Pty Limited (ACN 124 852 320) holder of Australian Financial Services Licence Number 314357.